$,$  tushu007.com << Puppet >>

- << Puppet >>
- 13 ISBN 9787115279514
- 10 ISBN 7115279519

出版时间:2012-5

[] James Turnbull, [] Jeffrey McCune

页数:265

字数:408000

PDF

http://www.tushu007.com

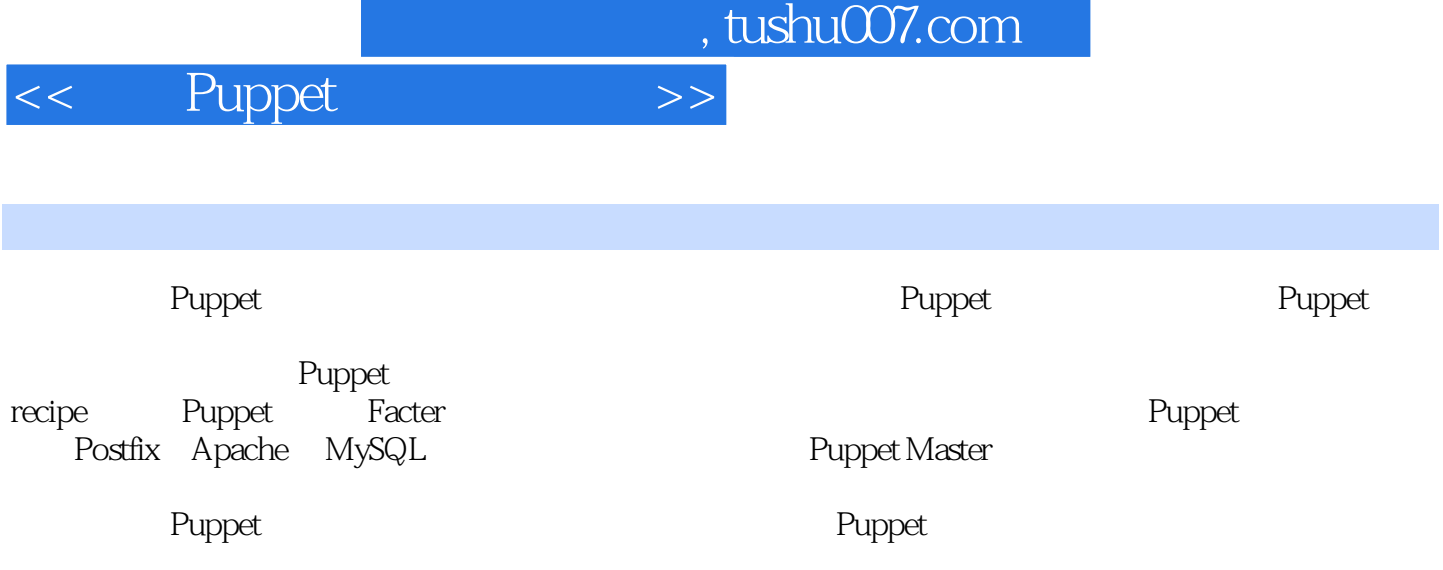

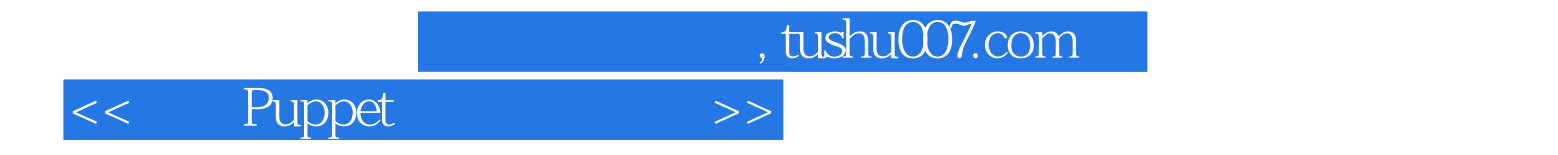

## :()Turnbull

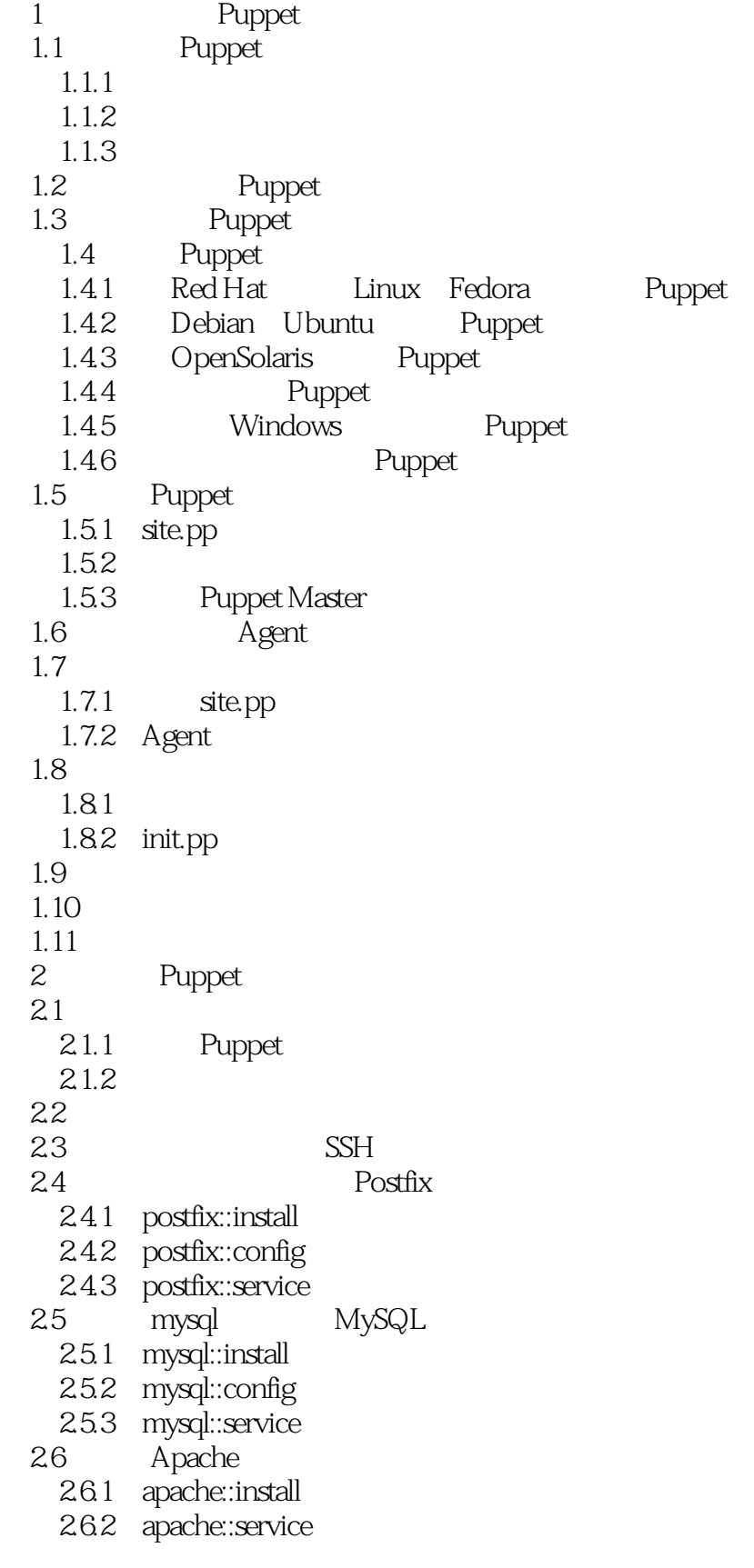

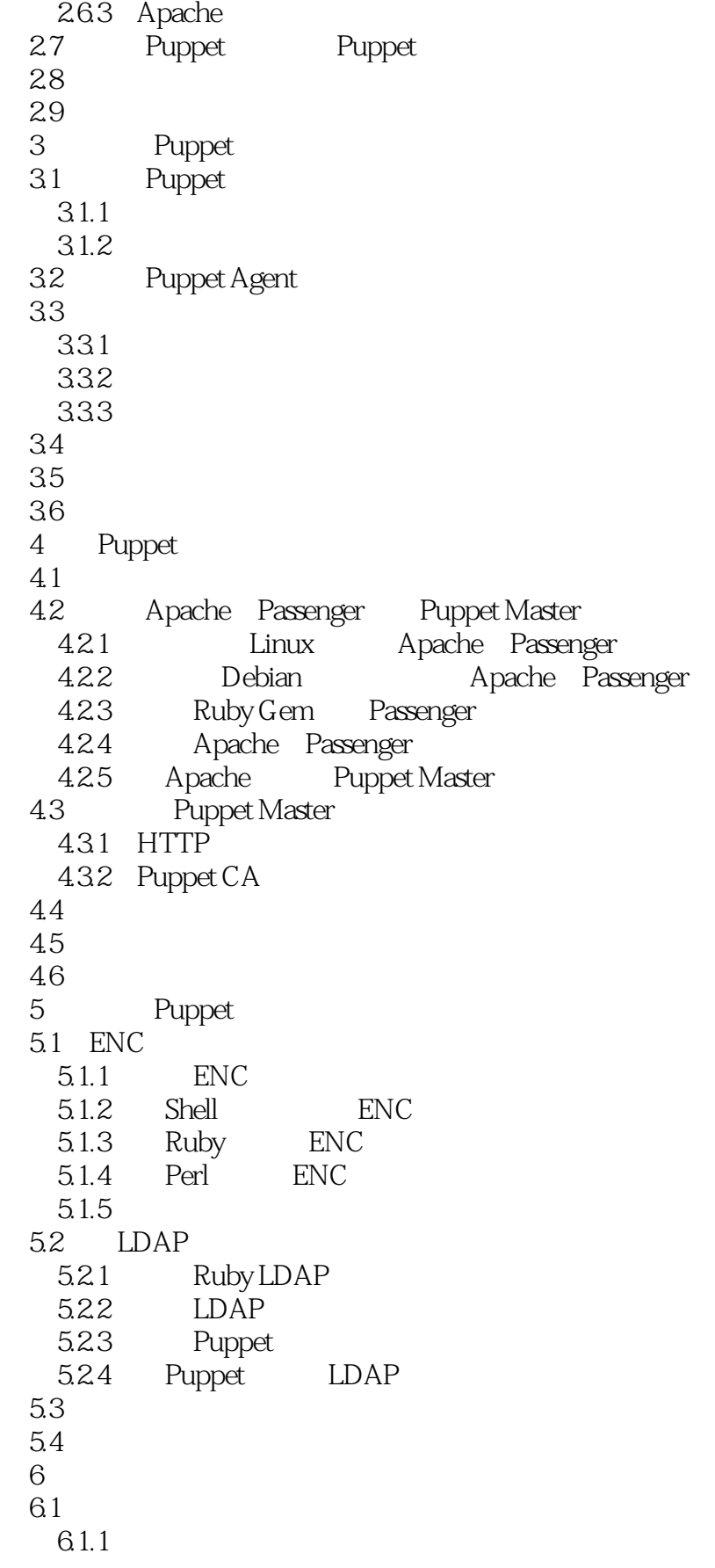

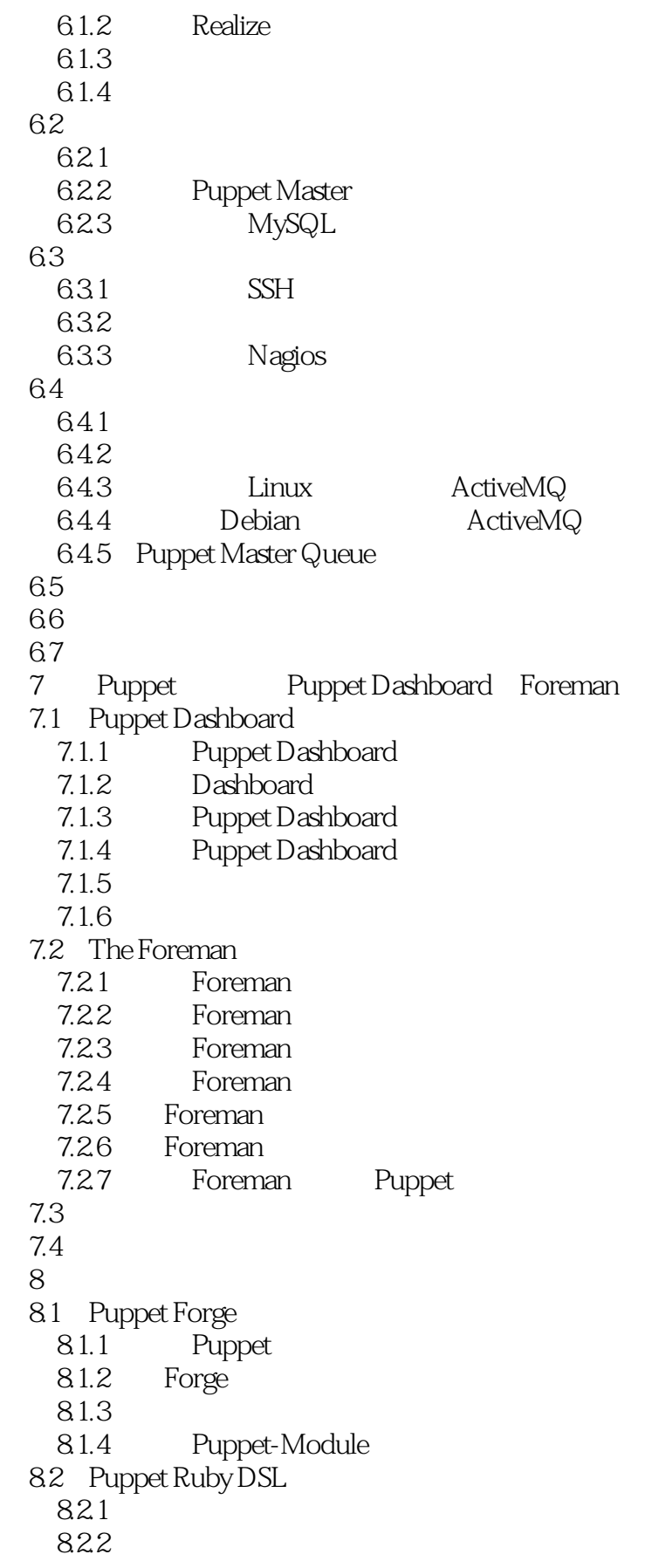

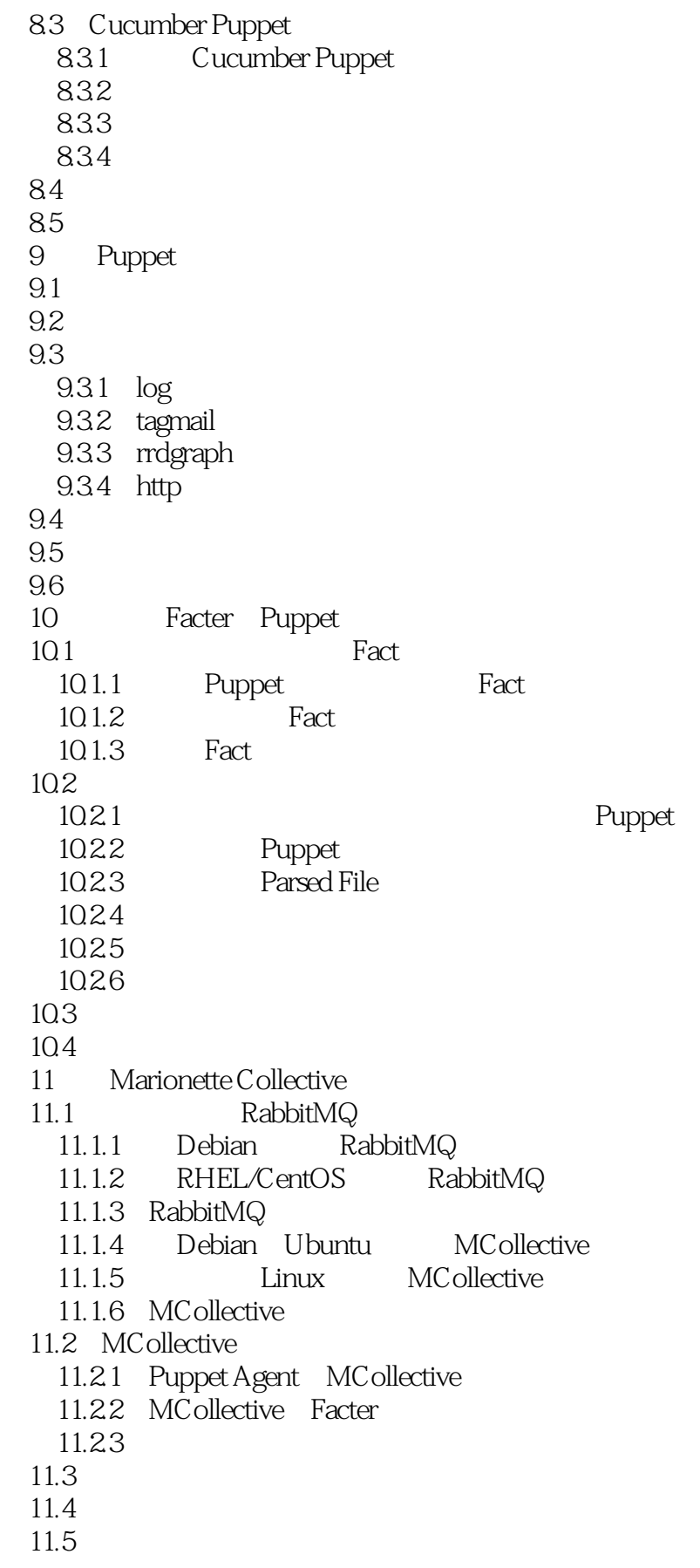

## << Puppet >>

A Puppet

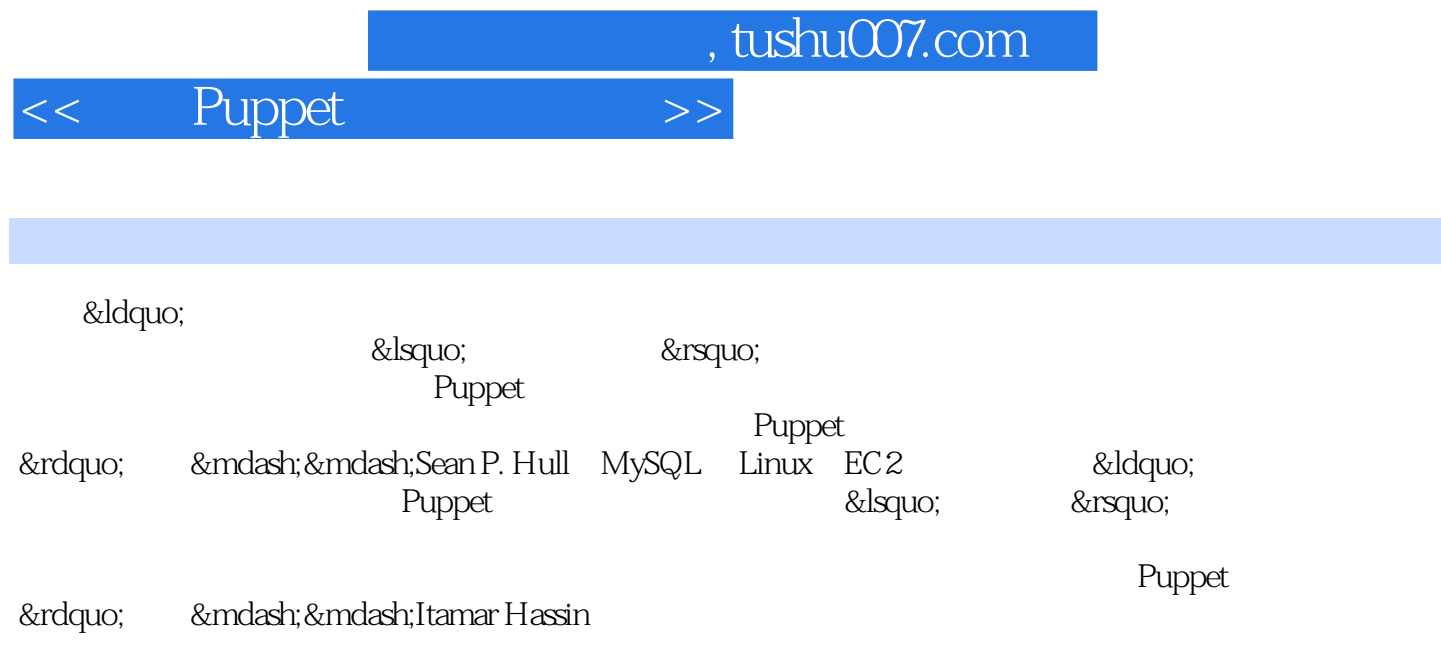

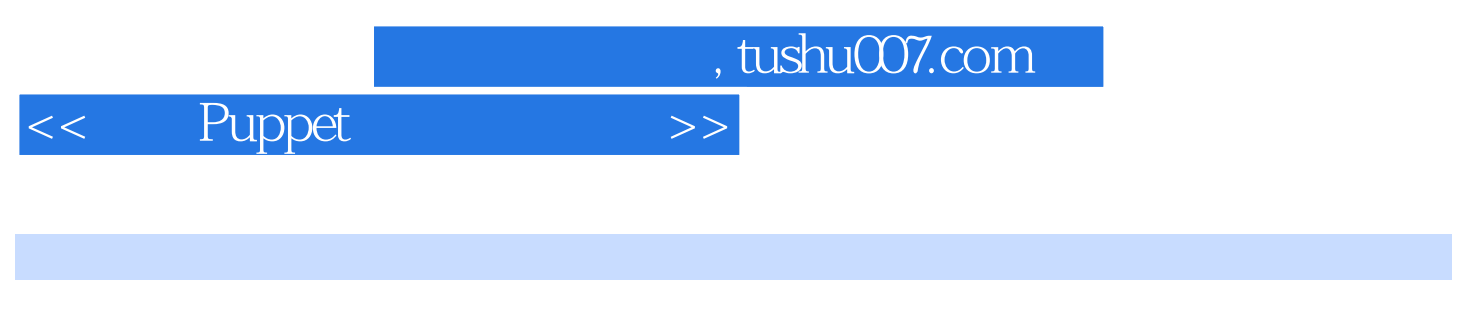

Puppet Puppet Puppet Puppet Puppet Puppet Assembly Puppet Assembly of the State State Assembly of the State Assembly of the State Assembly of the State Assembly of the Assembly of the Assembly of the Assembly of the Assemb

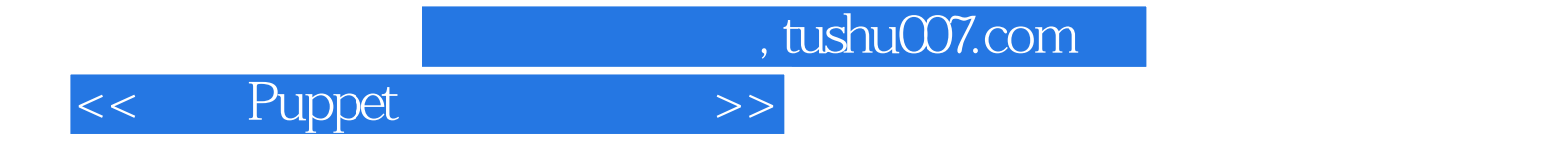

本站所提供下载的PDF图书仅提供预览和简介,请支持正版图书。

更多资源请访问:http://www.tushu007.com